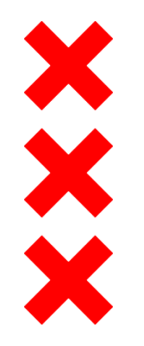

**Gemeente** Amsterdam

# **Brede Welvaart MRA**

Amstelveen, november 2018

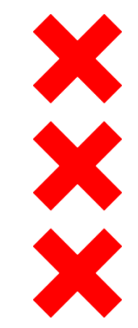

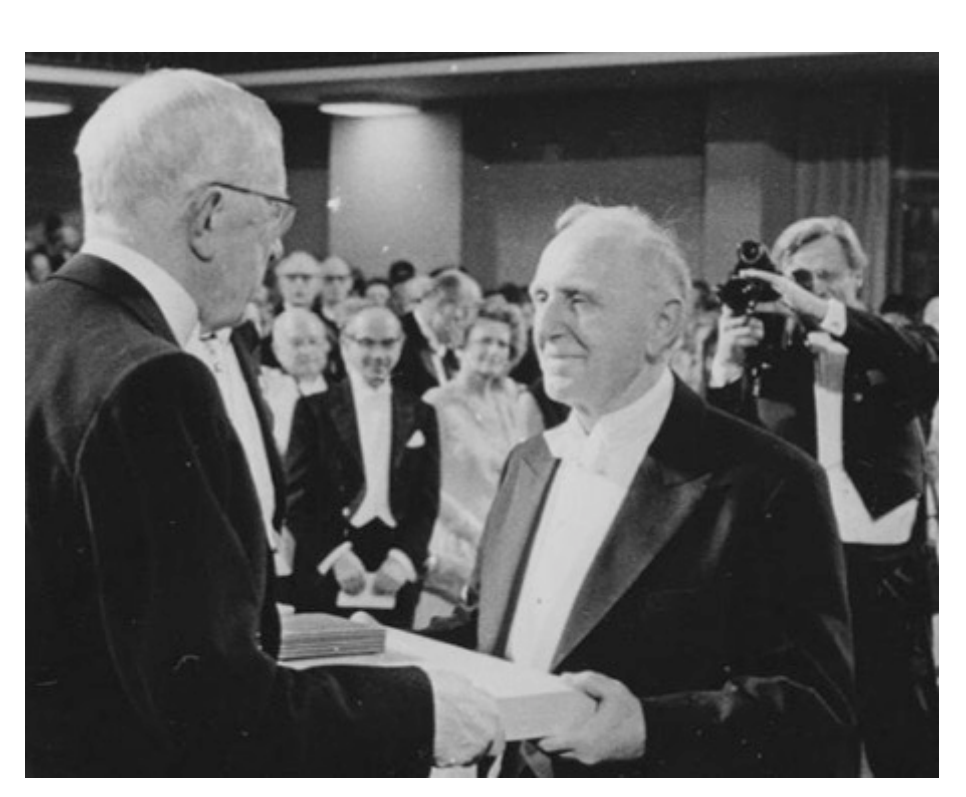

"The welfare of a nation can scarcely be inferred from a measurement of national income as defined by GDP... Goals for 'more' growth should specify of what and for what." Simon Kuznets

 $\mathrel{\mathop:}=$ 

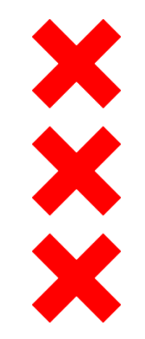

### **Uitgangspunten concept brede welvaart**

**Economische welvaartstheorie:** –veranderende persoonlijke voorkeuren

Brundtlandrapport: –duurzame ontwikkeling

**nCommissie Stiglitz:** 

-'hier en nu' vs. 'later'

–Tegelijk naar diverse aspecten kijken

征

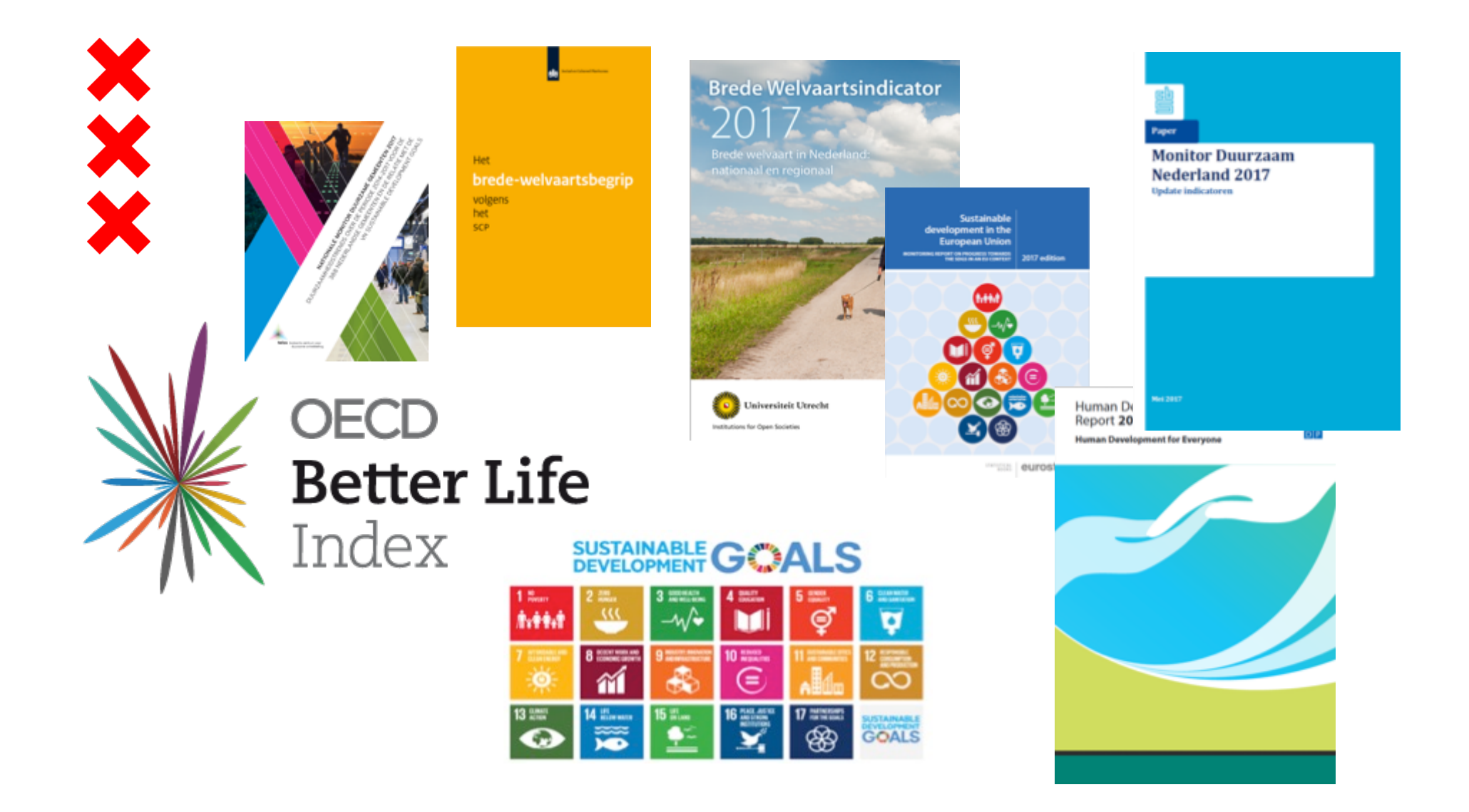

律

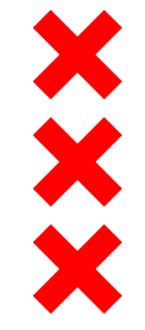

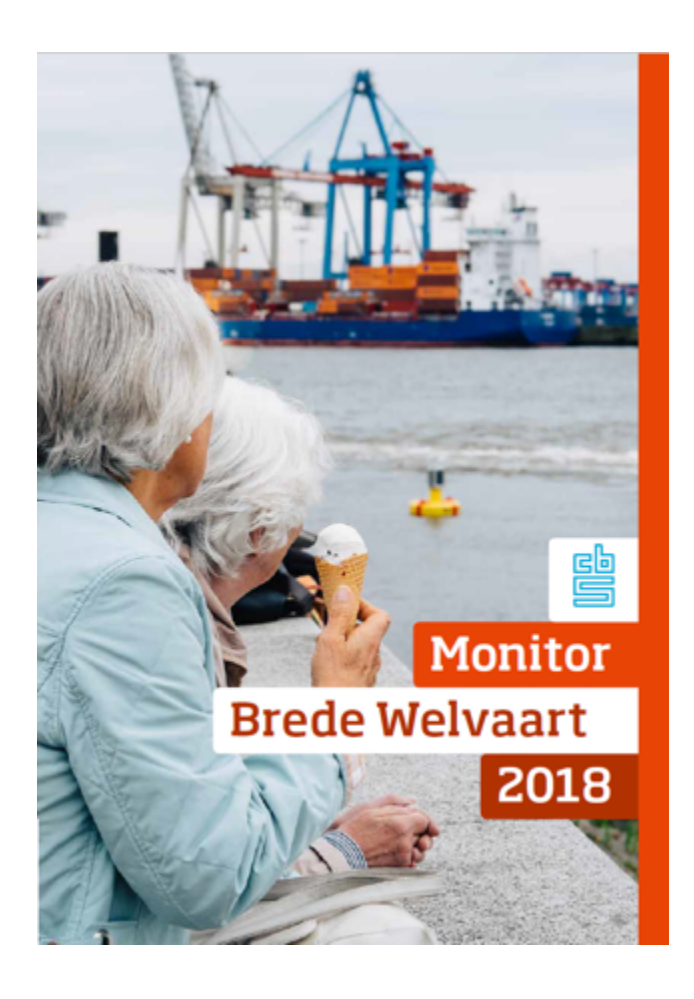

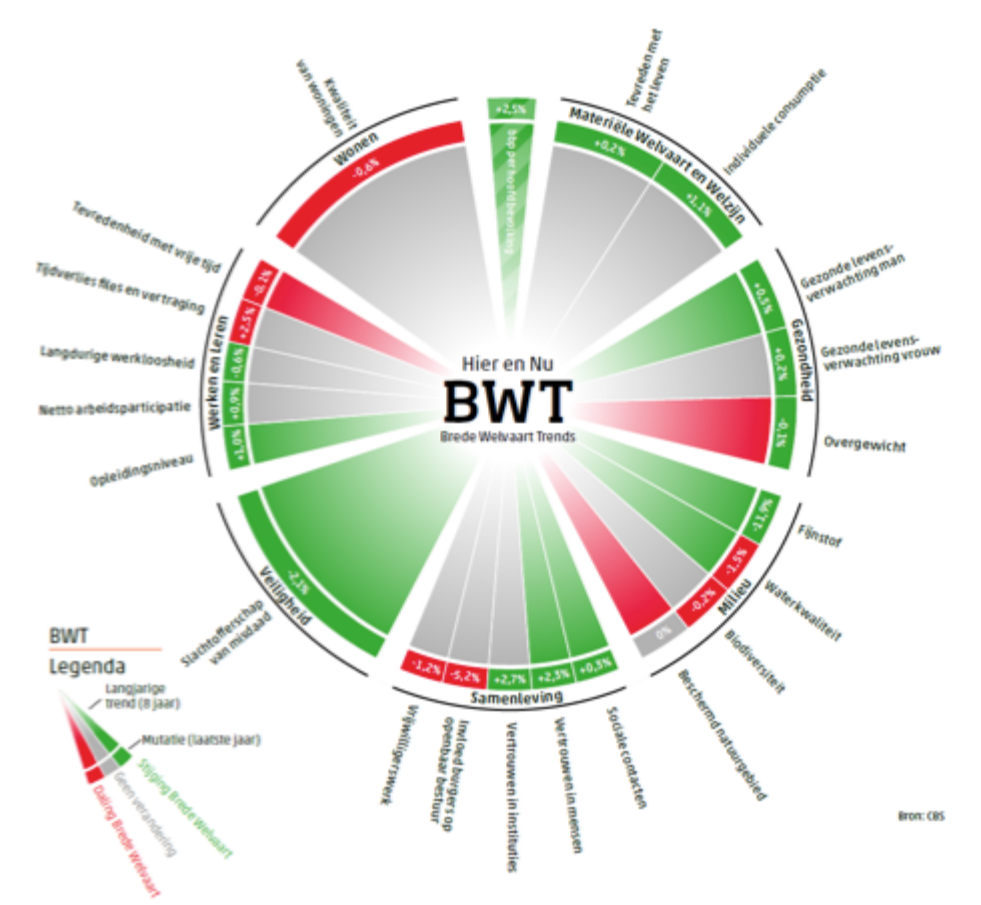

律

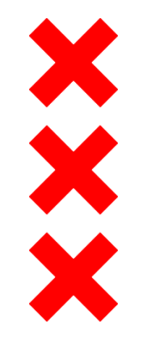

### **Brede welvaart Metropoolregio Amsterdam**

**Behoefte aan regionale uitwerking brede welvaart** 

**nComplementair aan Economische Verkenningen MRA** $\rightarrow$ extra dimensies van welvaart

**n**Waar mogelijk aansluiten bij CBS

- Beschikbaarheid data, regio-dekkend
- Regionale relevantie
- Stabiele bron  $\rightarrow$  vergelijkingen door tijd

 $\epsilon$ 

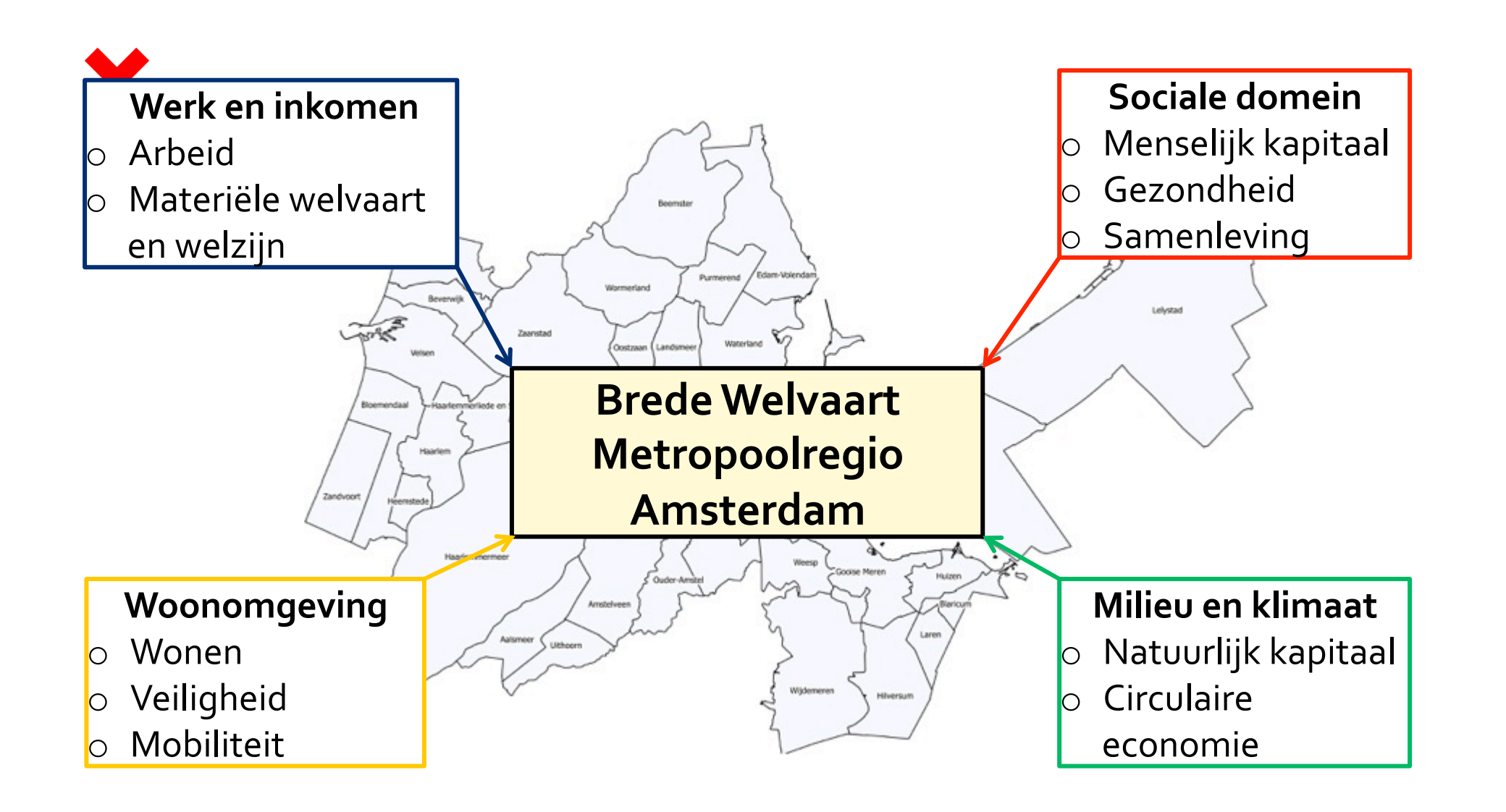

 $\epsilon$ 

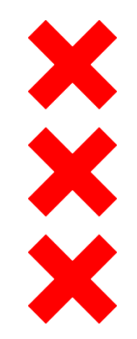

#### Onderzoek, Informatie en Statistiek

Home

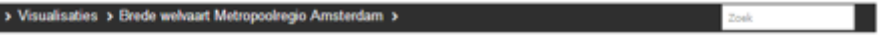

#### Brede welvaart Metropoolregio Amsterdam

brede welvaart MRA per gemeente geografische verdeling verdeling over groepen

#### Brede welvaart Metropoolregio Amsterdam

Het dashboard Brede Welvaart in de Metropoolregio Amsterdam maakt het mogelijk om het brede welvaartsniveau in de Metropoolregio Amsterdam (MRA) te bekijken. Brede welvaart is een begrip dat verder gaat dan alleen de economische vooruitgang gemeten met het bruto binnenlands product. Zo wordt met de brede welvaart ook gekeken naar de ontwikkelingen op het gebied van klimaat, natuur en milieu, onderwijs, sociale zekerheid, veiligheid en zorg.

Mi

Het tabblad "per gemeente" geeft de mogelijkheid om per gemeente in één oog opslag een overzicht te krijgen van scores voor alle brede welvaart indicatoren. In dit overzicht wordt per gemeente een het meest recente beschikbare cijfer gegeven voor alle indicatoren. Door middel van gekleurde pijltjes wordt de stijging/daling ten opzichte van (meestal) vier jaar geleden voor elke per indicator weergegeven. Een groen gekleurd pijltje duidt op een stijging van de brede welvaart terwijl een rood pijltje duidt op een daling van de brede welvaart. Om te voorkomen dat zelfs bij kleine schommelingen het lijkt alsof er een stijging/daling is van de brede welvaart worden deze pijltjes alleen weergeven wanneer een grenswaarde wordt overschreden. Daarnaast wordt ook voor elke indicator de positie van elke gemeente ten opzichte van andere MRA gemeenten weergeven.

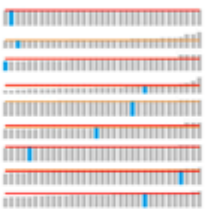

Het tabblad "geografische verdeling" geeft de mogelijkheid om per indicator de geografische verdeling van de welvaart binnen MRA te bekijken. Hiermee is het mogelijk om per indicator te zien hoe de verschillende gemeenten presteren. De pijltjes in deze kaart kunnen op dezelfde wijze worden gelezen als de pijltjes in de tabel.

Voor het tabblad "verdeling over groepen" is voor een select aantal indicatoren gekeken of verschillende leeftijds-, geslachts- en herkomstgroepen significant anders van elkaar scoren. Dit tabblad geeft met andere woorden weer hoe de Brede Welvaart verdeeld is over verschillende groepen.

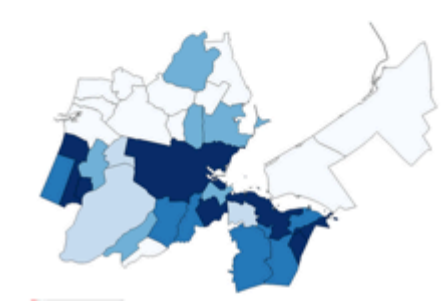

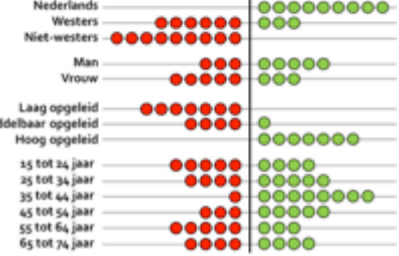

在

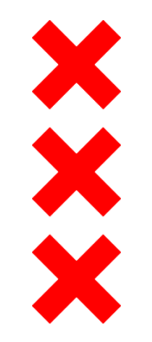

#### Brede welvaart Metropoolregio Amsterdam

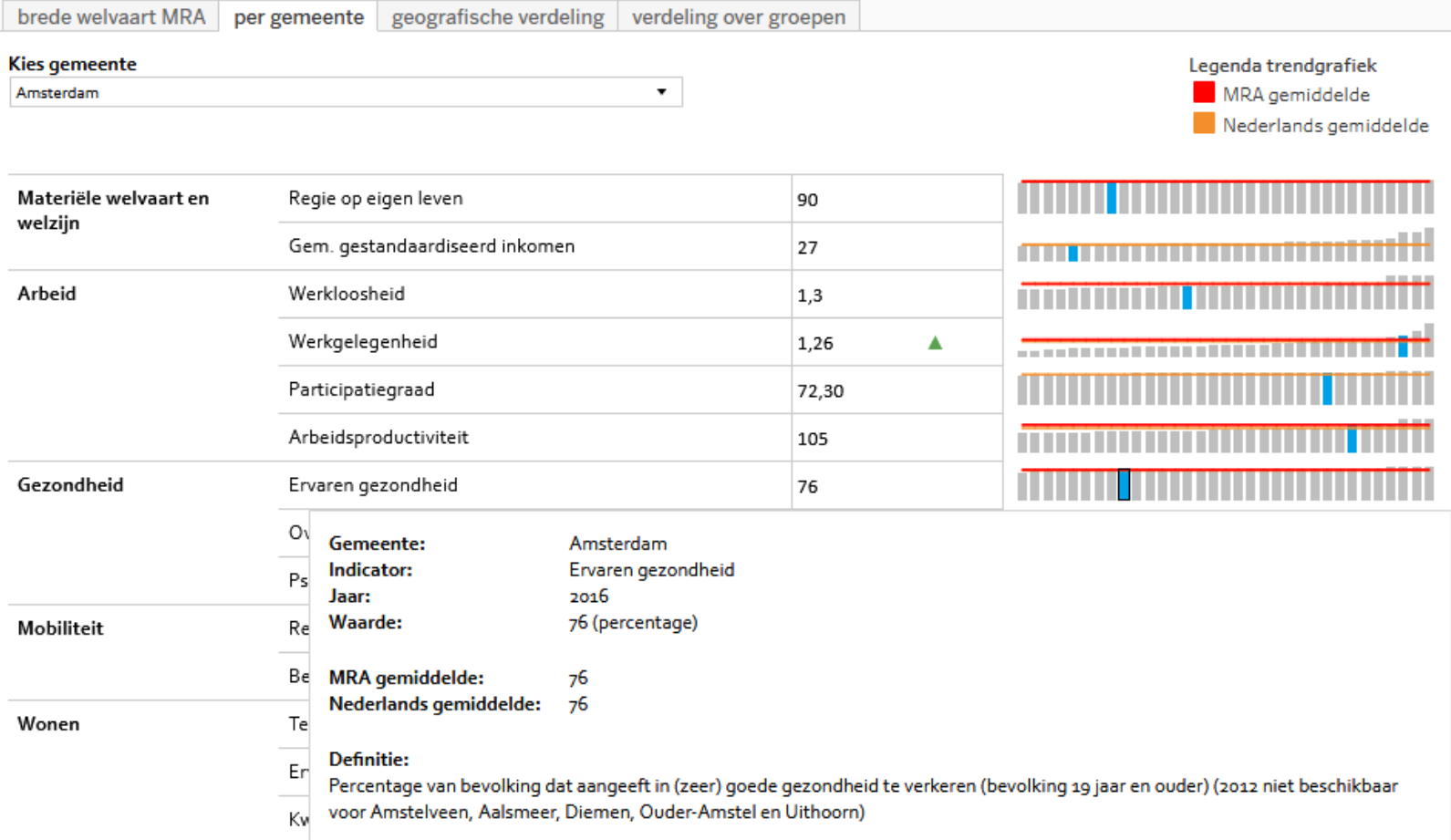

E

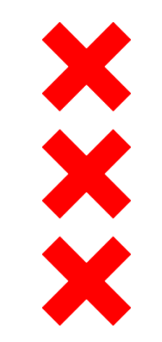

#### **Resultaten: Brede Welvaart in de MRA**

E

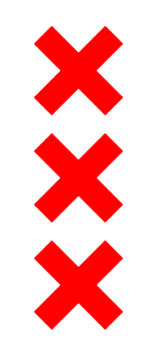

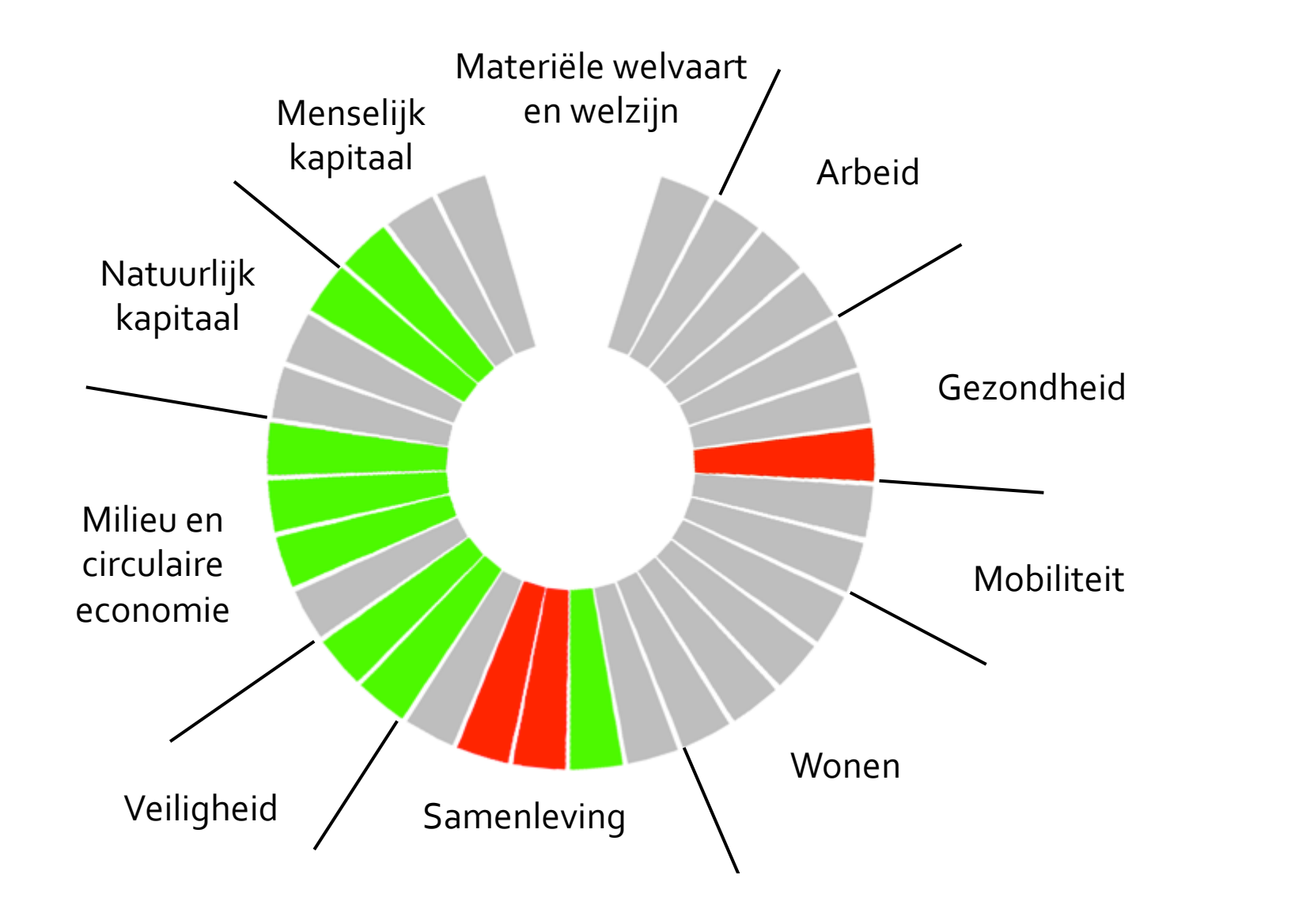

E

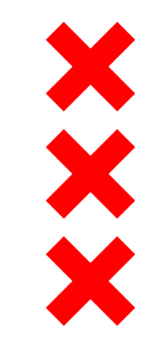

# **Resultaten: verschillen binnen MRA**

律

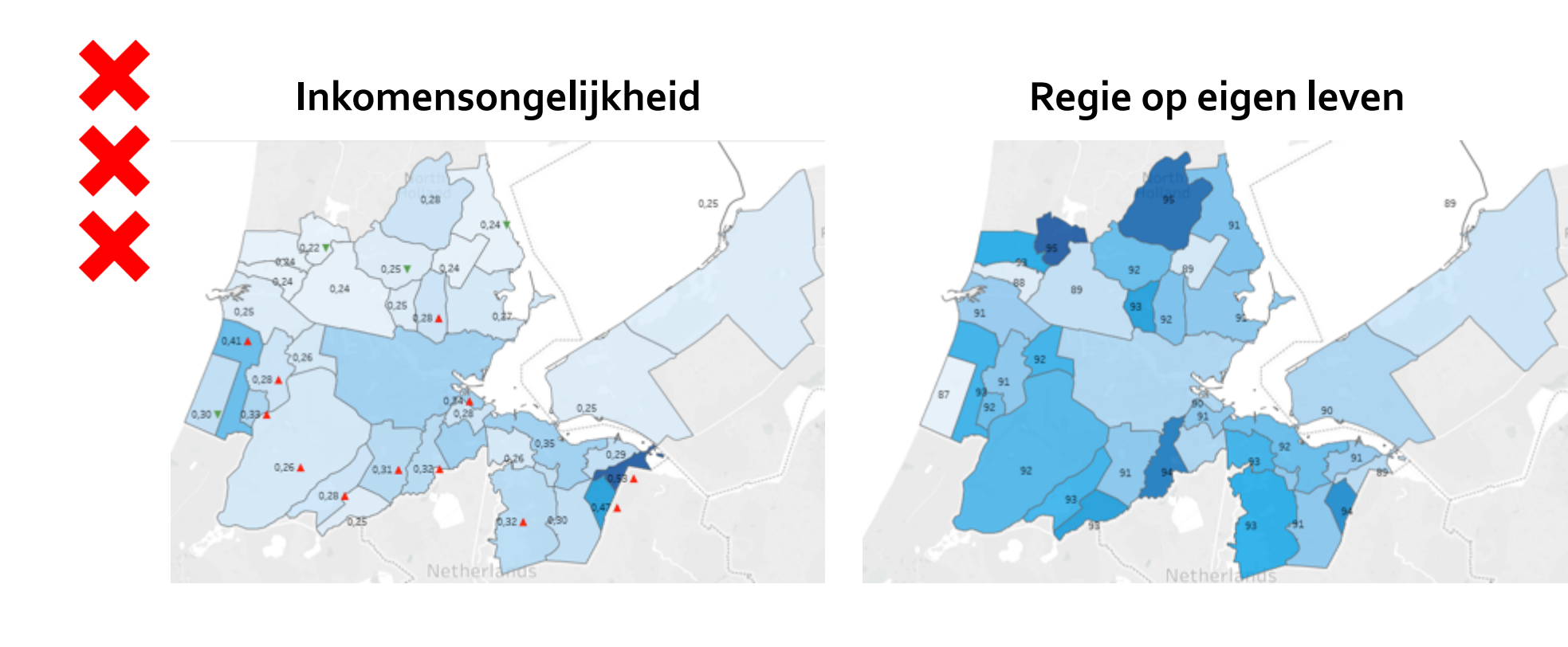

Minder ongelijkheid Meer ongelijkheid

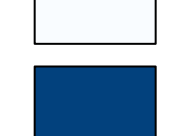

Minder regie op eigen leven

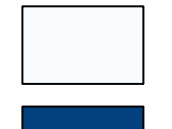

Meer regie op eigen leven

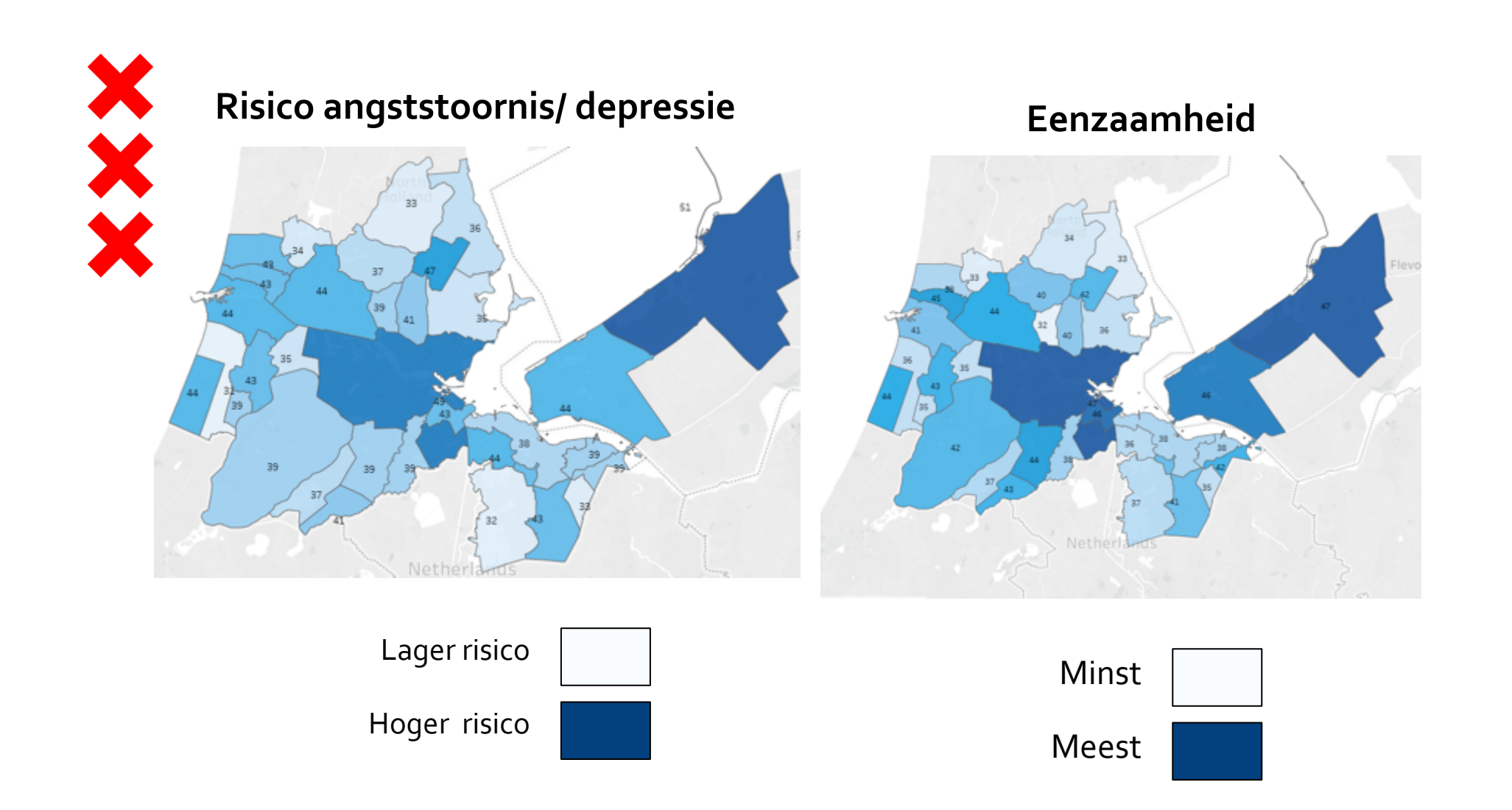

 $\equiv$ 

E

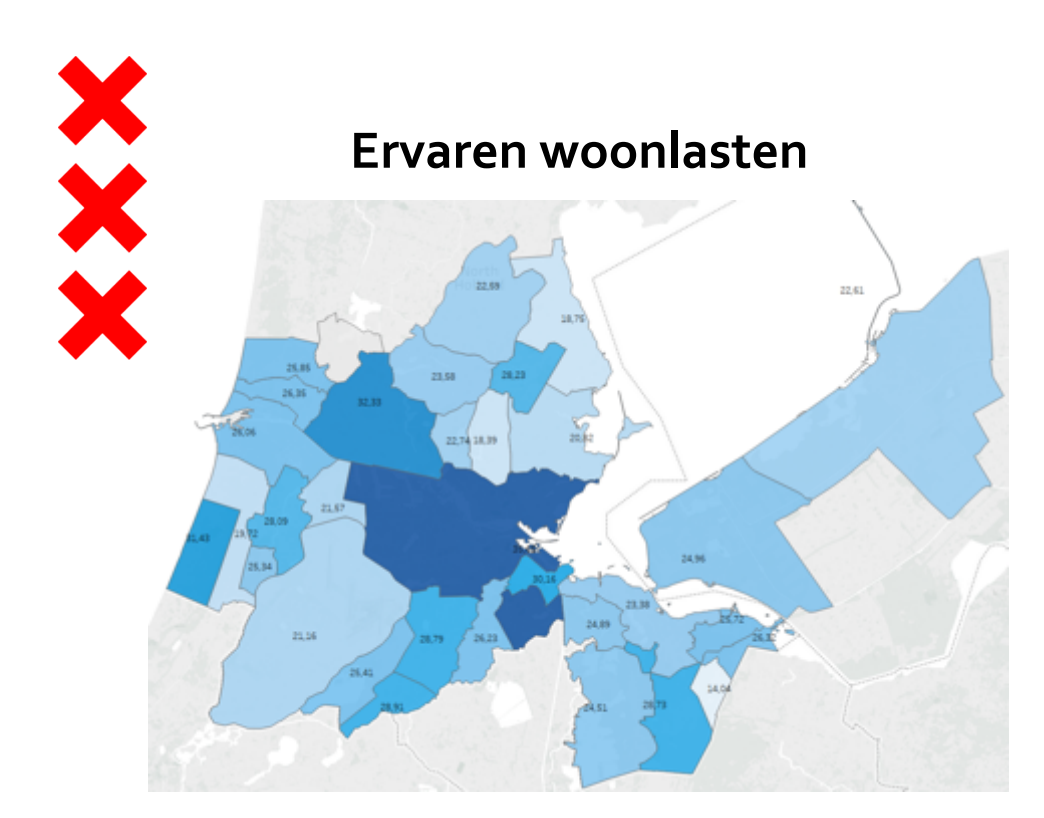

#### **Blootstelling fijnstof**

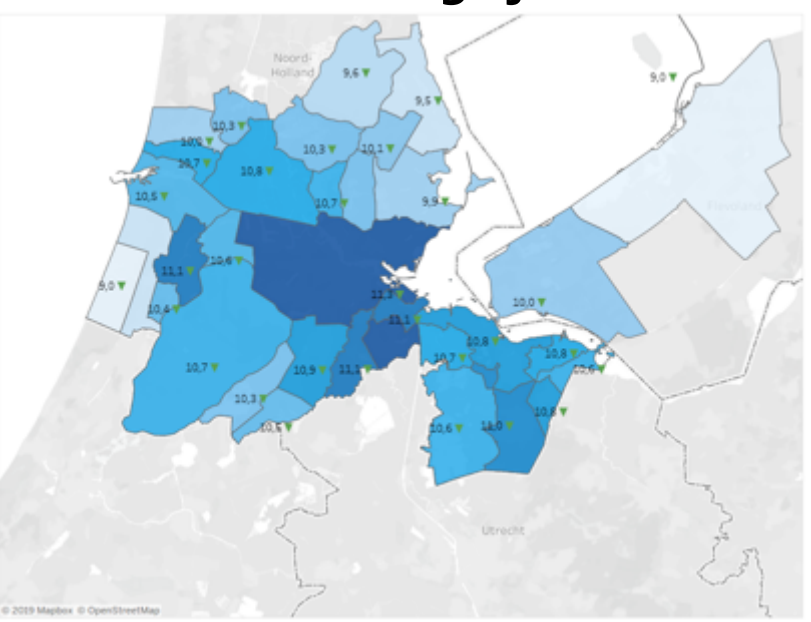

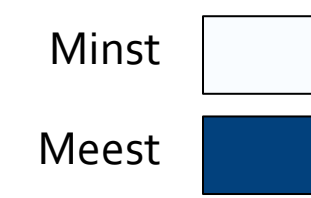

E

 $\equiv$ 

Woonlasten het minst zwaar

Woonlasten het zwaarst

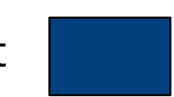

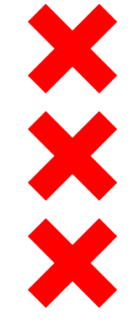

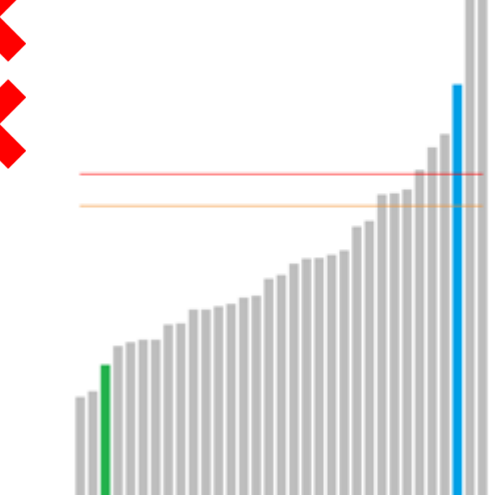

Legenda translgrafisk<br><mark>30</mark> talijut gemiddelde<br><mark>30</mark> Nederlands gemiddeld

Amsterdam: relatief veel banen… 

Uitgeest: relatief weinig werkgelegenheid… 

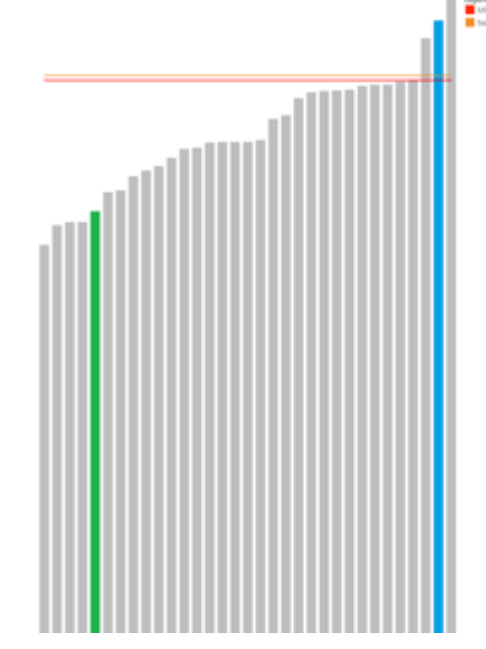

…maar ook meer mensen met 

risico op angststoornis of depressie 

…maar wel relatief weinig mensen met risico op angststoornis of depressie...

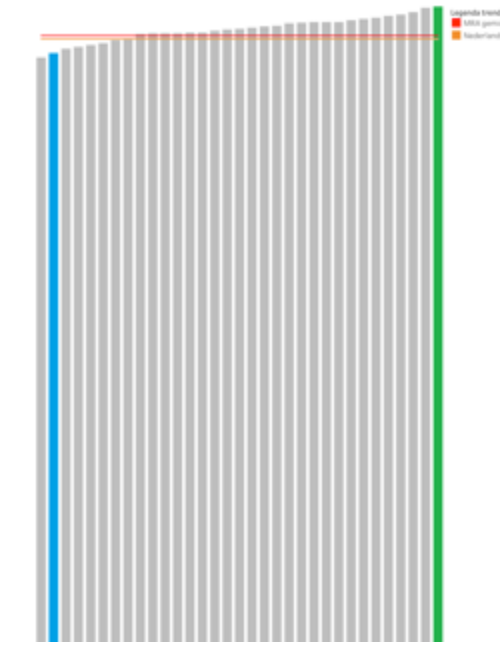

...en relatief weinig regie op eigen leven

…en vaakst veel regie op eigen leven 

律

 $|\mathrel{\mathop:}=|$ 

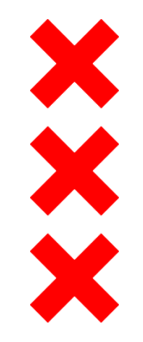

### **Resumé**

- **n** Materiële welvaart betekent niet altijd hogere brede welvaart
- Amsterdam economisch succesvol, maar meer ongelijkheid, hogere ervaren woonlasten, lagere psychische gezondheid en hogere fijnstofconcentratie
- **Enkele randgemeenten hebben weinig banen maar minder ongelijkheid,** betere gezondheid en meer tevredenheid met woonomgeving
- **Nelvaart ongelijk verdeeld tussen groepen**

 $\left\langle \frac{1}{2} \right\rangle$ 

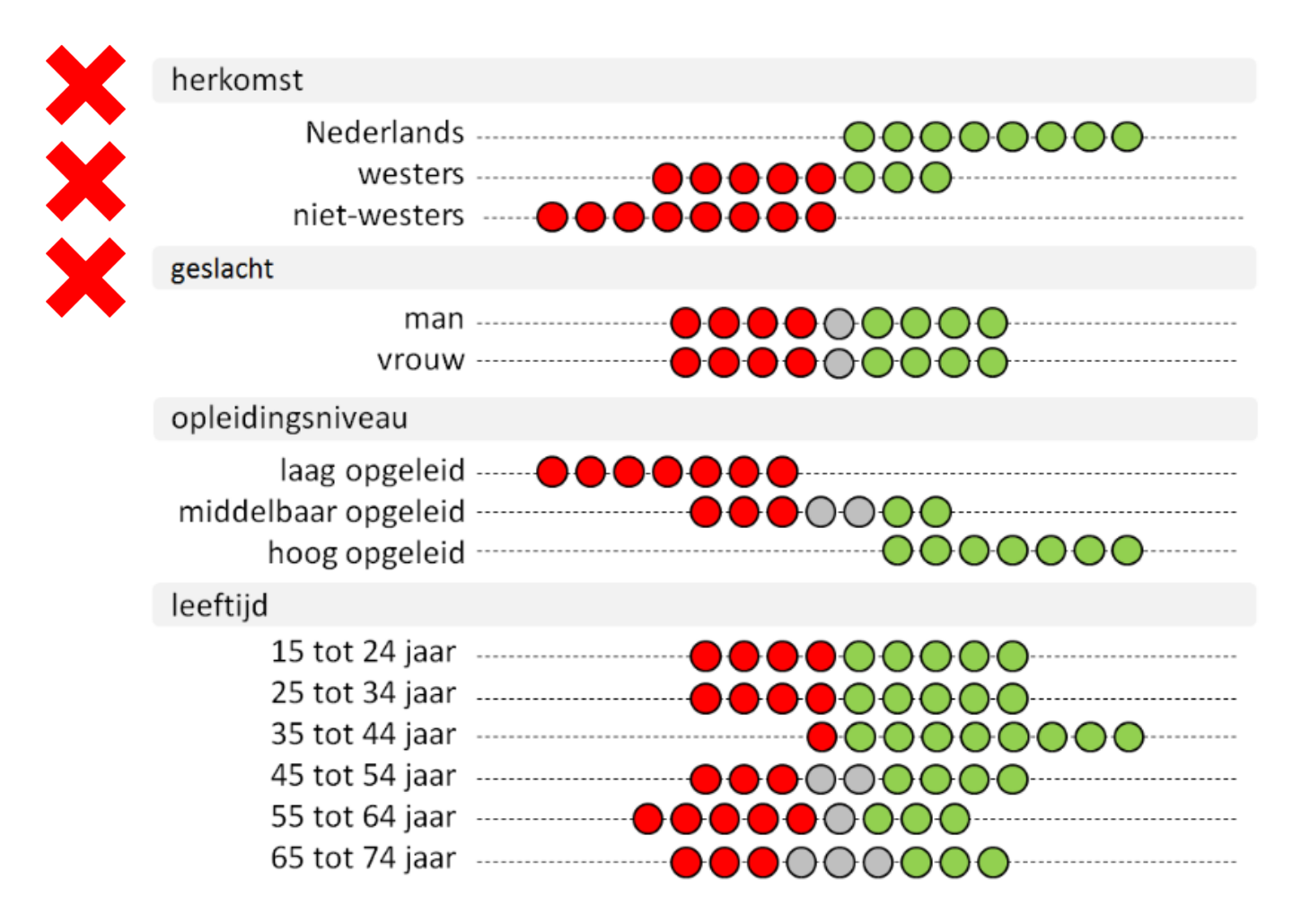

- **Werkloosheid**
- **Gezondheid**
- **Regie op eigen leven**
- **Psychische gezondheid**
- **Eenzaamheid**
- **Overgewicht**
- **Vrijwilligerswerk**
- **Vermogen**
- **Inkomen**

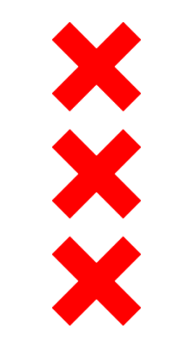

# **Focus op Amstelveen**

E

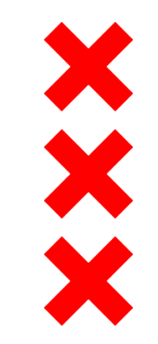

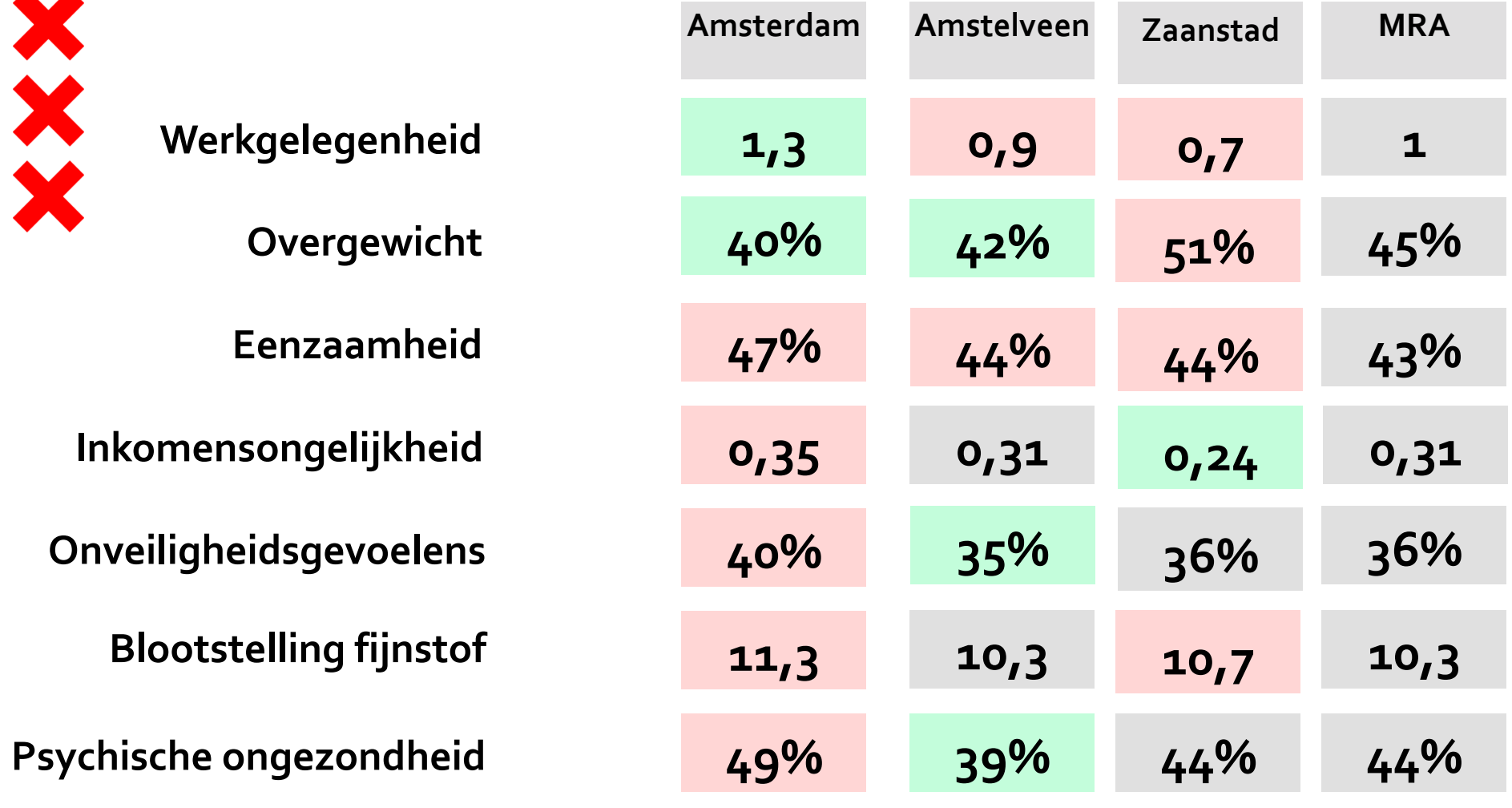

律

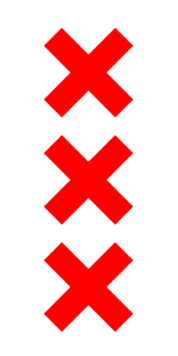

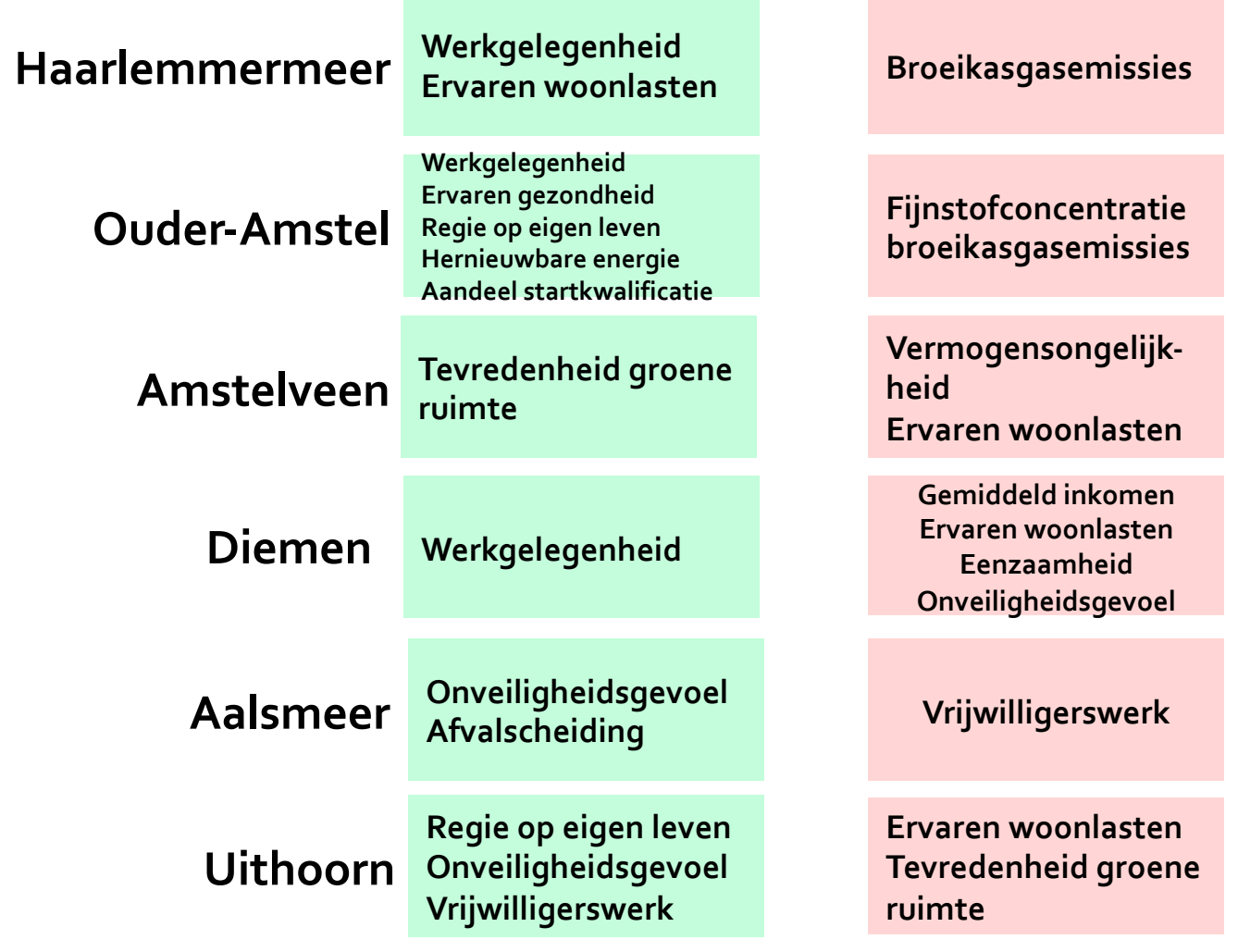

E

 $\boxed{\mathrel{\mathop:}\equiv}$ 

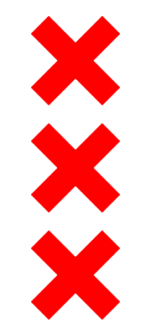

#### **Plannen voor de toekomst**

n Meer indicatoren op gebied van circulaire economie en milieu regionaal ontsluiten (i.s.m. CBS)

 $\epsilon$ 

- **n** Sub-dashboards ingedeeld in thema's
- **n** Meer indicatoren op gemeenteniveau (i.p.v. nu soms COROP)
- **Binnen Amsterdam uitsplitsen naar gebieden of wijken**
- **n** Verdieping van verdeling van welvaart
- **n** Toevoeging SDG-groepering